## Soft-Engine - Logiciel 4TBase

## Principaux specifications

**4TBASE** est un **logiciel** de la **Soft-Engine** pour la **simulation** de un **moteur 4 temps**, il dérive de l'expérience de Soft-Engine sur les modèles de simulation (voir **2TBASE**). Le résultat final de ce logiciel est d'obtenir des courbes de **puissance**, **couple**, **le rendement volumétrique**, la **consommation spécifique** et des dizaines d'autres courbes. Son usage est simple et intuitif depuis l'introduction des données qui s'effectue à travers des dessins. On peut insérer la **loi de levée de soupape**, le diagramme, tous les diamètres et toutes les longueurs des **conduits d'admission** et d'**échappement**, le **taux de compression**, les données sur le combustible. On peut aussi ajouter des données expérimentales concernant le **soufflage** dans les conduits d'admission, les pertes par frottement et les pertes thermiques. Ces dernières données ne sont pas obligatoire car le logiciel contient par ailleurs des données par défaut qui permettent de l'utiliser.

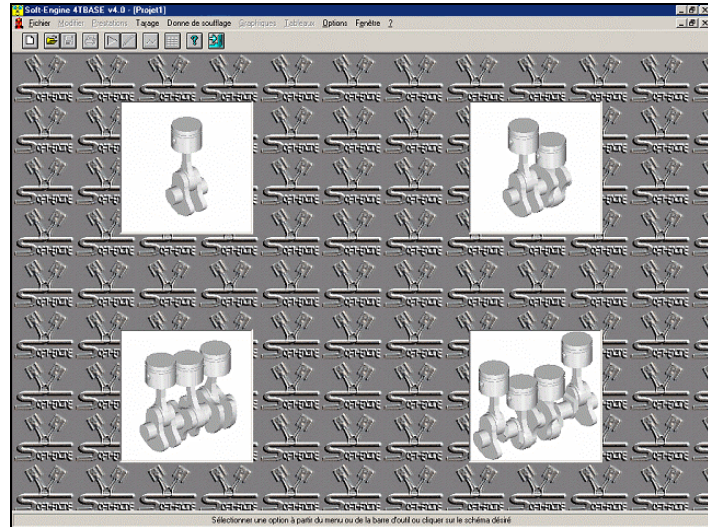

*La fenêtre initial*

Le logiciel calcule les pressions dans les conduits d'admission, d'échappement et dans le cylindre ; il calcule ensuite toutes les prestations, comme la puissance, le couple, le rendement volumétrique etc. L'intérêt majeur de ce logiciel est de pouvoir modifier pas à pas les paramètres et les données du moteur comme on le ferait sur un banc d'essai. On obtient alors de nouvelles grandeurs que l'on confronte avec les précédentes pour comparer les résultats.

La dynamique des fluides est simulée par les équations du mouvement des gaz instationnaires avec la méthode des caractéristiques, la combustion est modélisée avec les **lois de Wiebe**, et les pertes par frottement avec des relations expérimentales que l'on peut modifier à souhait. En outre on peut insérer presque toutes les données à travers des fichiers externes.

Il est un logiciel très professionnel.

## Introduction données

Les données d'entrée réclamées par le programme sont:

diagramme des **cames**

- **loi de levée des soupapes**
- diamètre des soupapes
- c**onduits d'admission et d'échappement** (quelque configuration et schémas)
- coefficient de charge admission et échappement
- **taux de compression**
- paramètres de la **chambre de combustion**

paramètres de combustion

- paramètres de perte par frottement
- tarage et introduction des données **expérimentales**

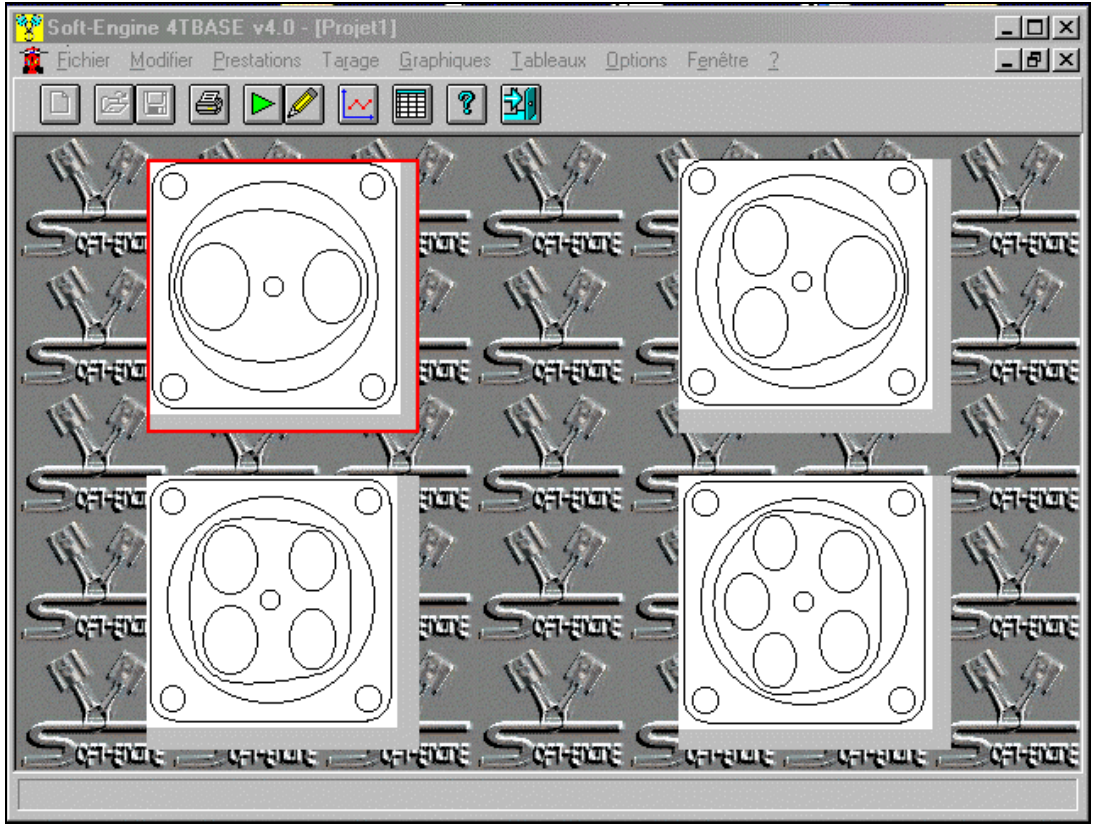

Soft-Engine logiciels motoristiques – logiciel "4Tbase"

*4TBase: choix nombre soupapes*

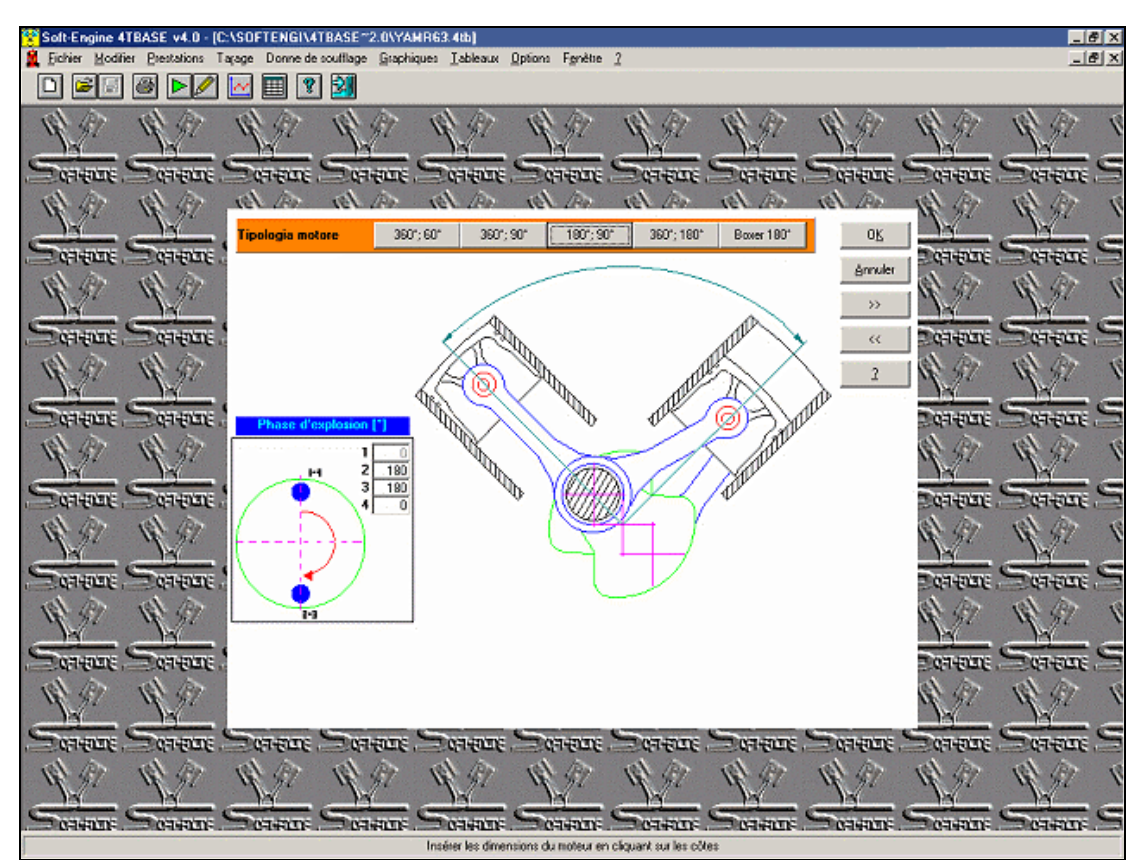

*4TBase: choix architecture du moteur et des phases des angles d'explosion*

Soft-Engine logiciels motoristiques – logiciel "4Tbase"

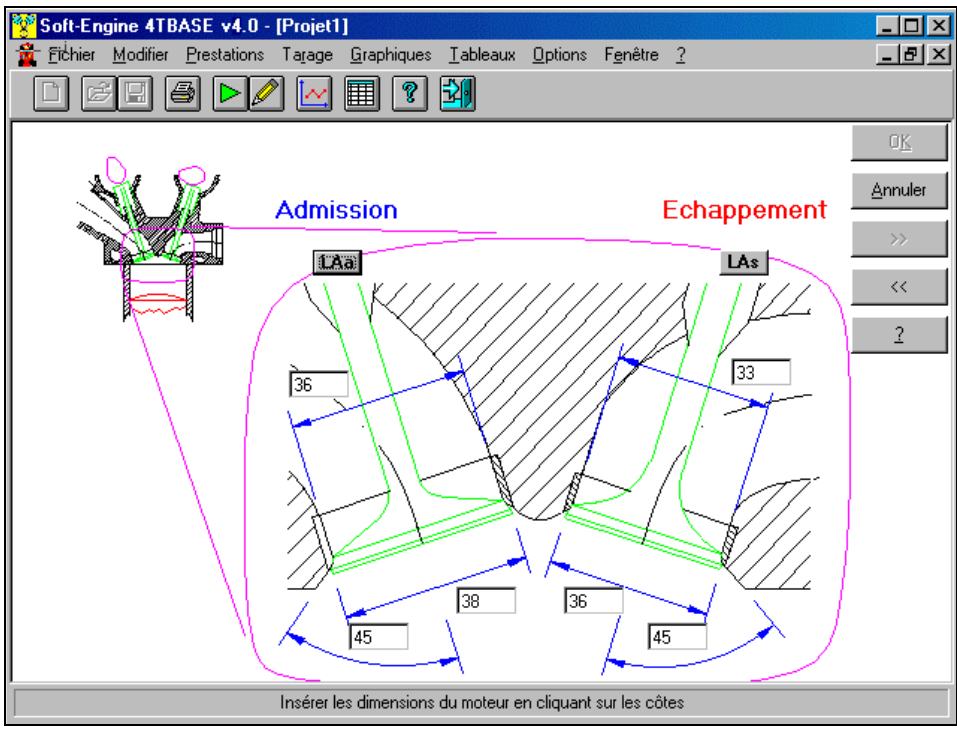

*4TBase: insertion données sur schémas coté*

## **Résultats**

Les principales grandeurs que le logiciel calcule en sortie sont en fonction du régime moteur:

- **Puissance**
- **Couple**
- **Consommation spécifique**
- **Rendement volumétrique**
- **Pression moyenne effective**
- **Pression moyenne indiquée**
- **Pression maximale cylindre**

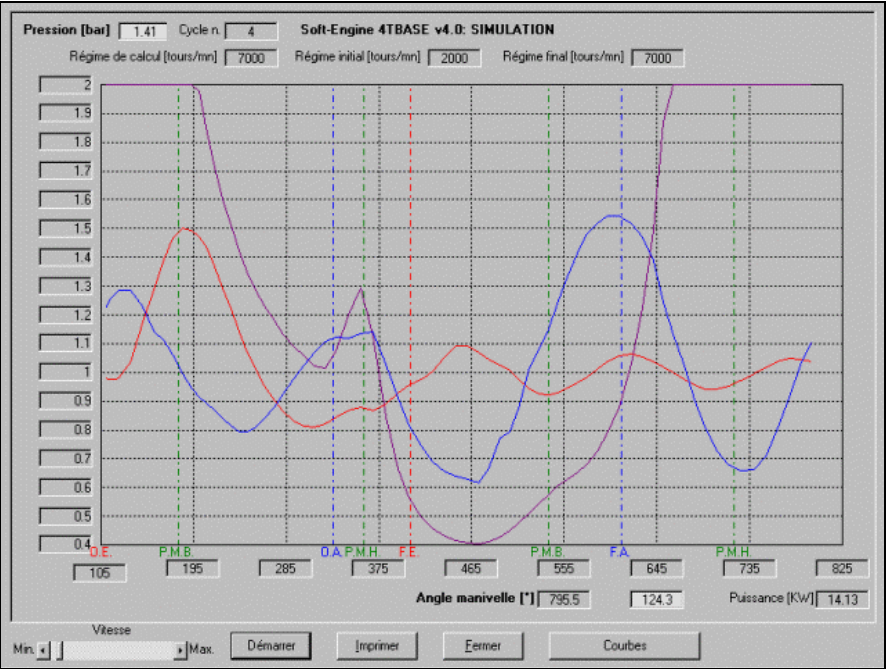

*4TBase: simulation avec la pression dans le cylindre*

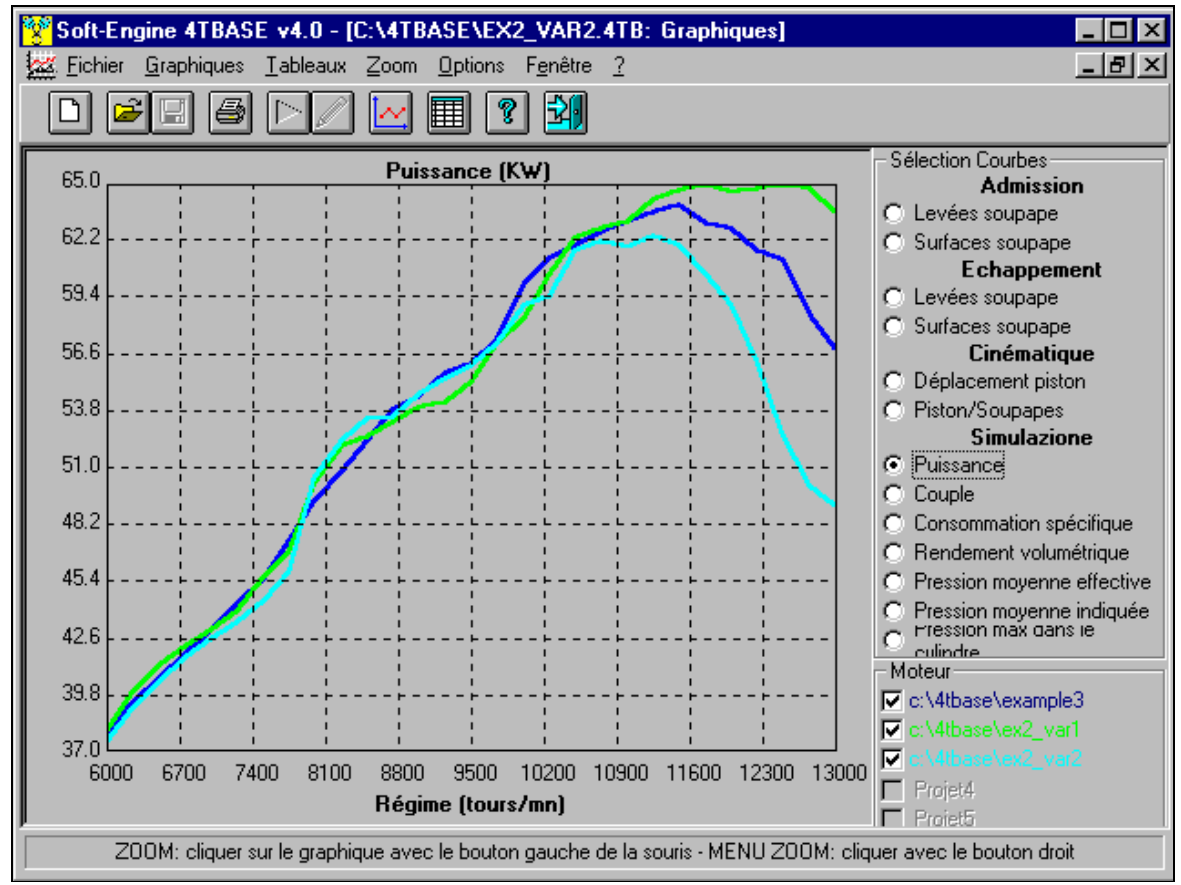

Soft-Engine logiciels motoristiques – logiciel "4Tbase"

*4TBase: les résultats de simulation - Courbes de puissance*

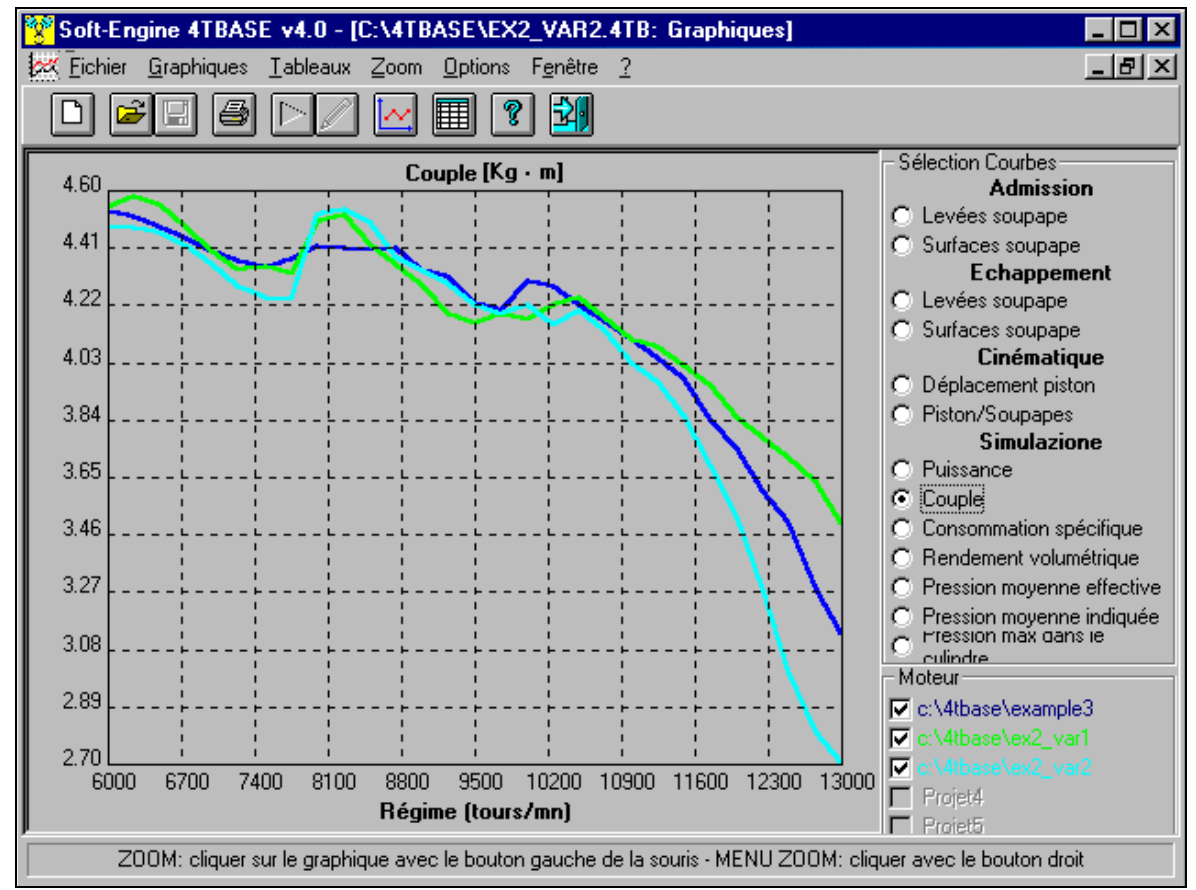

*4TBase: les résultats de simulation - Courbes de couple*

En fonction de l'angle du vilebrequin :

## **Levée de soupapes**

### **Déplacement du piston**

Visualisation pendant le calcul dans différents points du moteur de :

**pression dans le cylindre** 

pression dans l'admission

**pression dans l'échappement** 

masses instantanées dans l'admission et l'échappement

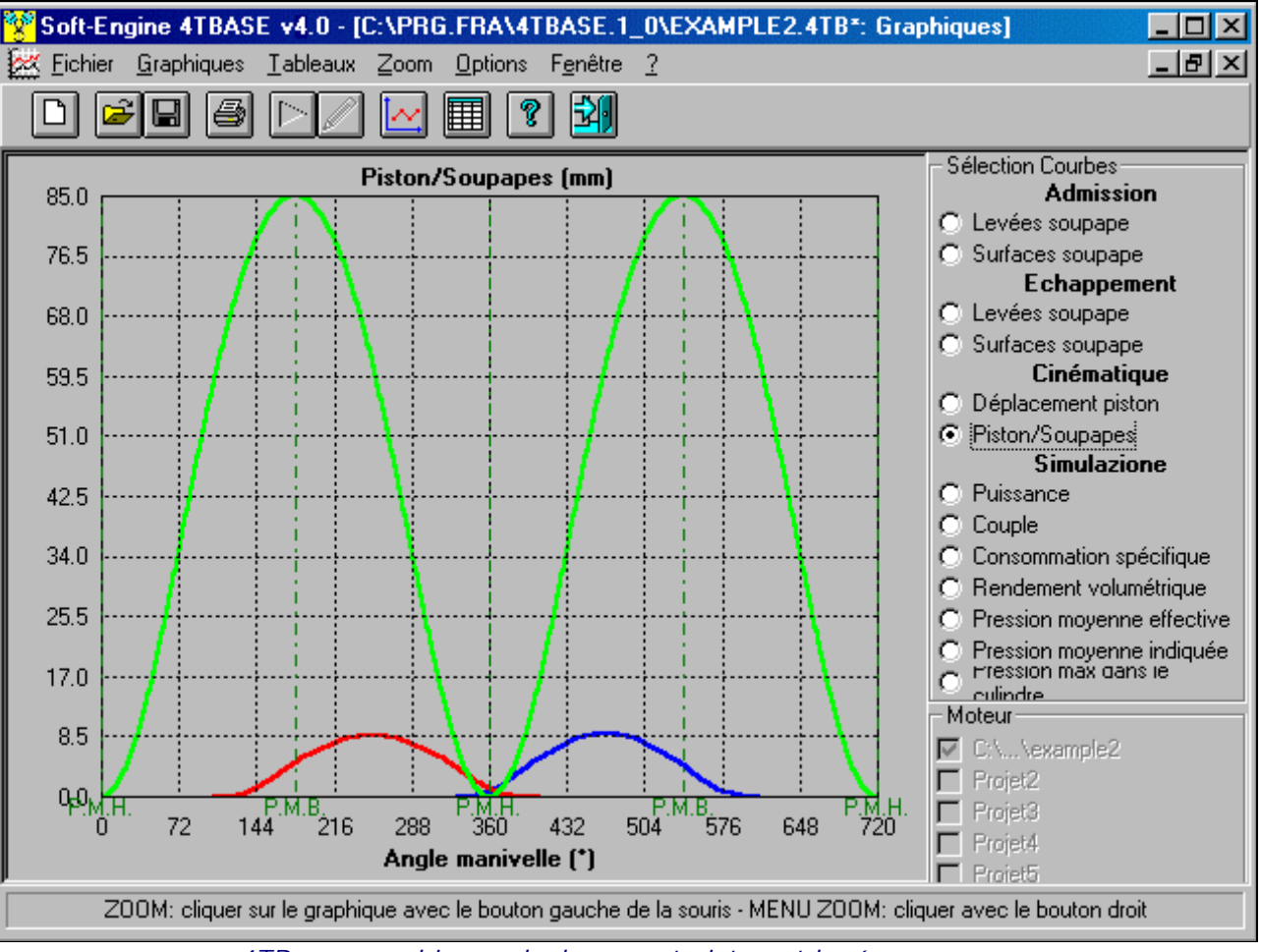

*4TBase: graphiques deplacement piston et levée soupapes*

#### Precision des resultats de simulation

**Les données de tarage expérimental de thermodynamique et de soufflage** (**coefficient de soufflage**) ne sont pas obligatoires pour effectuer une simulation: en fait, le logiciel dispose de aucuns facteurs de "default" très plausible pour chaque type de moteur. MMais utiliser des coefficients de défaut ne permet pas d'obtenir des résultats parfaits, mais seuls vraisemblables. On peut ensuite utiliser le logiciel aux deux niveaux:

**1) Variations:** inclusion des seules données géométriques et l'utilisation de coefficients de soufflage et les données de tarage de default dans le logiciel. De cette manière, en y incluant seulement les données géométriques, on obtient immédiatement les résultats, qui présentent un certain degré de précision. Quand il se fait une variation, comme la cylindrée du moteur ou la longueurs et le diametres du conduits d'admission ou d'échappement, il se verra comme les performances ils réagissent, par exemple on peut voir si la puissance ou le couple tendent à grandir ou à diminuer après la variation.

**2) Performance:** les prepareurs intéressées à la performance du moteur (puissance, la couple et les performances maximales), alors il est fortement recommandé que vous entrez des données de tarage

expérimental, les coefficients de soufflage et la levée soupapes mesuré. Simulation avec des données de test réalistes est tellement précis.

En conclusion, **la precision du calcul dépend** essentiellement da l'**introduction de données expérimentales et de soufflage**: si elles sont plus véridiques, la précision est élevée.

#### Gestion moteurs mono et multi-cylindres - projet tuyaux d'aspiration et d'échappement

Dans les moteurs à un cylindre la gestion des **conduites d'admission et d'écappement** est très intuitive, parce qu'il s'agit de dessiner les conduites à travers un **schéma guidé** et puis d'insérer diamètres et longueurs de chaque conduite en les délinéant. Général caractéristique de l'insertion schéma conduites est ce de dessiner un schéma tout d'abord très simplifié, de manière que le dessin du même résulte beaucoup facile et rapide: en phase d'insertion diamètres et longueurs sont possibles aussi rompre chaque conduite en plus sous-parts de façon à pouvoir gérer, pour chaque conduite, cas comme raccords, courbes, étranglements ou élargissements soudains, variations coniques de diamètre, conduites à la section quelconque (non seulement circulaire) plenum etc...

Dans les moteurs à plus d'un cylindre possible, en dessinant le schéma avec les modalités sur recensées, réaliser échappements séparés ou convergents assembler entre eux les conduites. Mais le vrai but de ce logiciel est ce de g**érer une configuration de conduites d'admission et déchargement quelconque**, donc ils peuvent simuler moteurs avec du p**lenum, déchargements séparés** ou convergents et autre. Il est possible **opérer variations sur les dimensions des conduites** (fonction **"Ouvrir Objet"**), aussi au respect postérieur la simulation, pour pouvoir comparer l'effet d'une variation de longueur ou diamètre sur la puissance, couple et performances du moteur. Finalement, **les sections des conduites peuvent être introduites à plaire**, pour diamètre, zone ou périmètre, donc ils peuvent opérer élargissements, étranglements, discontinuité et autre. Le schéma des conduites peut être sauvé à la partie, pour être rappelé et "adapté sur autres moteurs qu'ils ont schémas semblables.

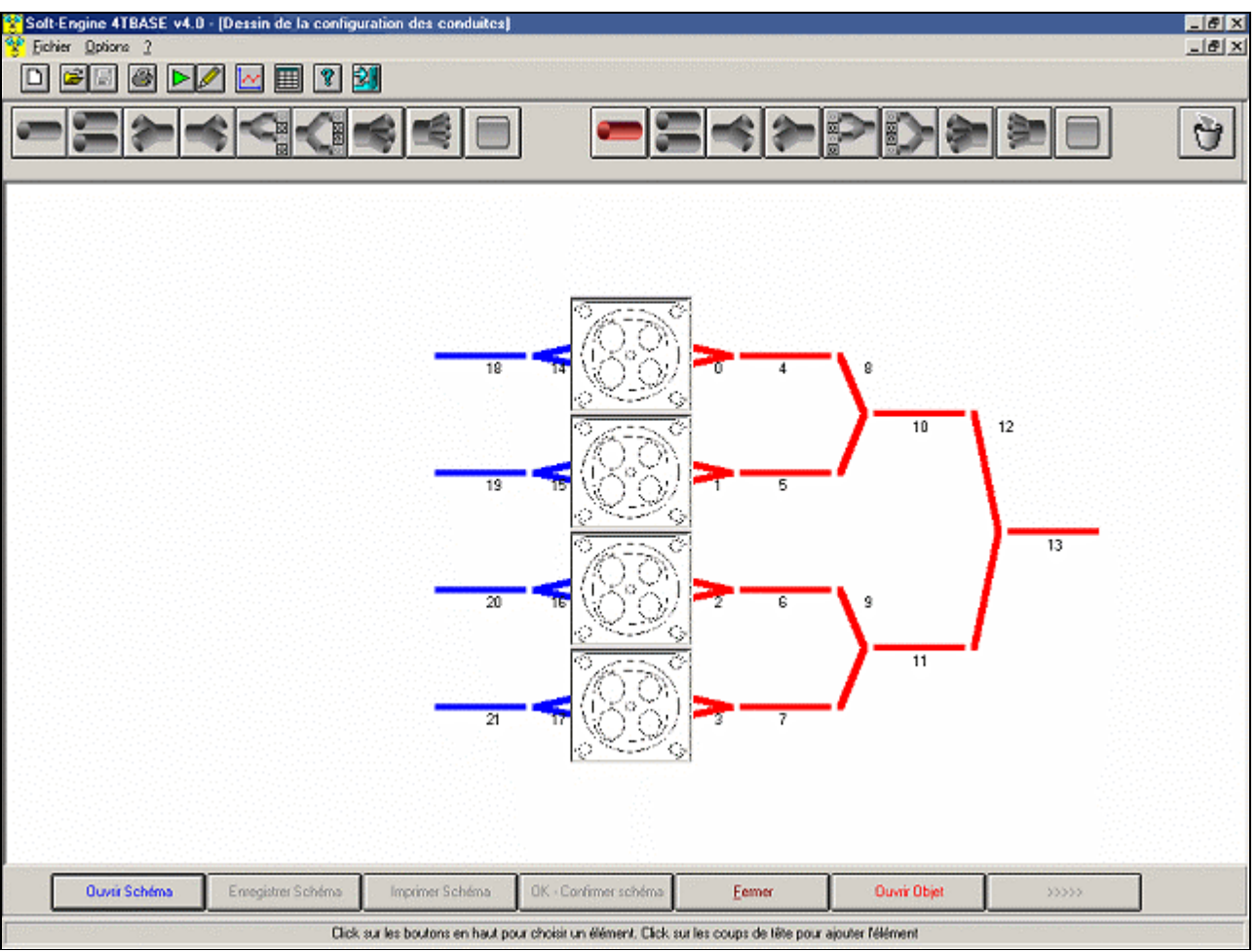

*4TBase: fonction pour dessiner le schéma des tuyaux.*

*Sur "Ouvrir objet" il est possible de modifier les dimensions de chaque tuyau dessinée*

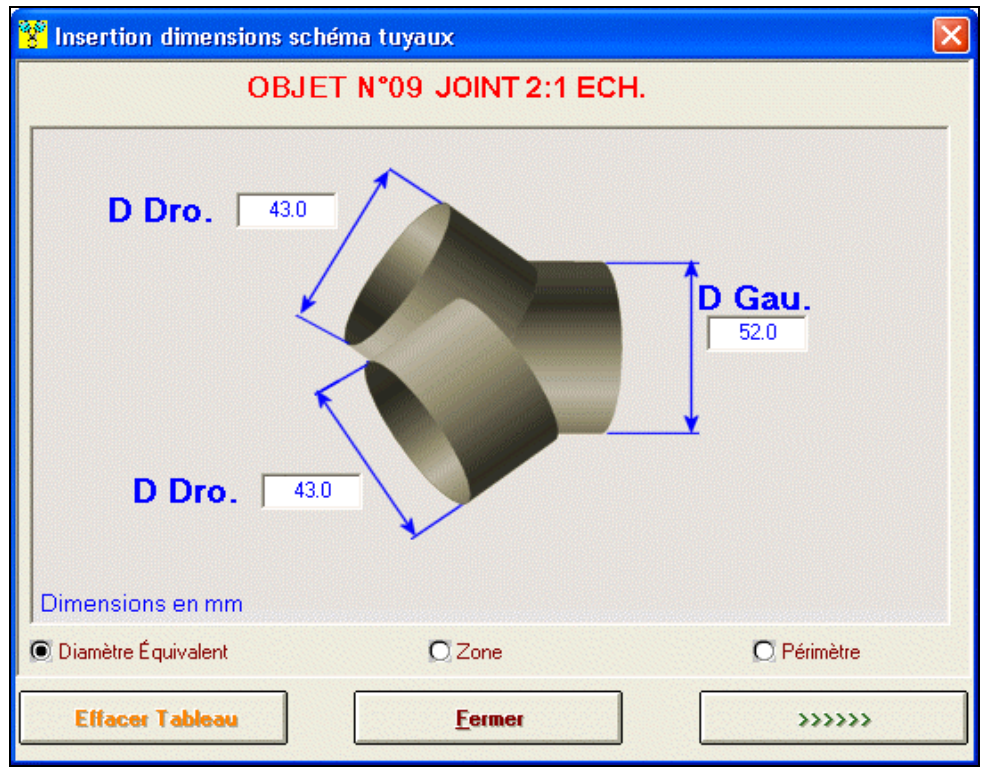

#### Soft-Engine logiciels motoristiques – logiciel "4Tbase"

*4TBase: insertion données joint entre les tuyaux*

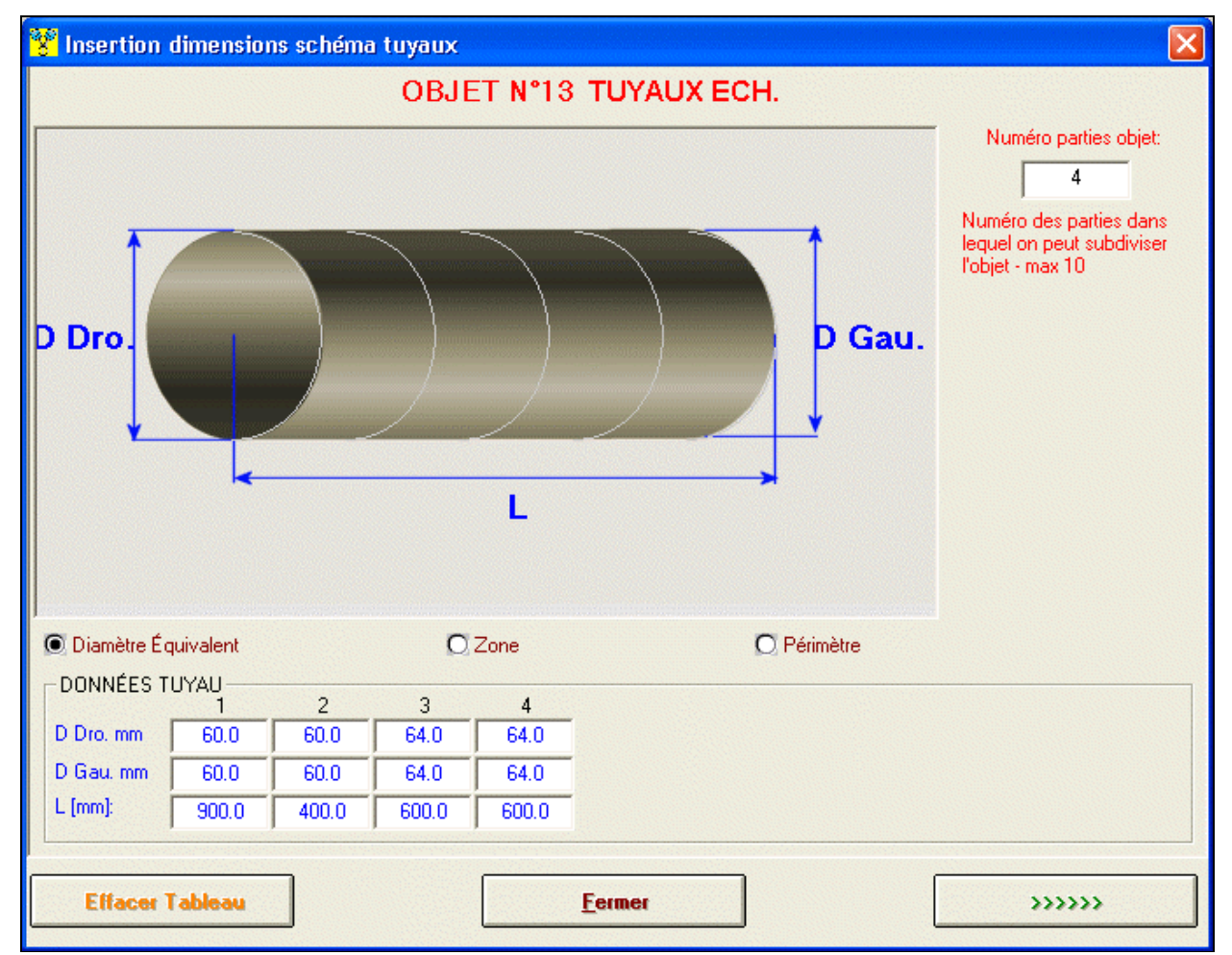

*4TBase: insertion date municipale. Il est possible de fractionner une conduite en plus parties pour le délinéer de la manière la plus opportune*

## Compatibilité avec d'autres logiciels

Dans les versions plus avancées du logiciel est capable **l'importation d'une came** réalisé avec notre logiciel "**CAMS**" Et en l'insérant dans la simulation, afin d'évaluer la performance de cette came. La communication avec le "**CAMS**" Se produit également en sens inverse, ce qui signifie que vous pouvez entrer certaines données dans cette came directement dans **4TBASE**, de simuler la performance, puis de l'exporter, de sorte qu'il peut effectivement réaliser avec le logiciel"**CAMS**.

Il ya aussi le **possibilité d'incorporer des données de soufflage réelles,** afin de calculer **coefficients de soufflage** encore plus réaliste et ne peut donc faire **simulations plus précis**. Entièrement compatible avec nos flux "**FLUX**"

Le **4TBASE** pouvez ouvrir ou d'exporter des données dans le format "vyb" pour la compatibilité avec notre logiciel **VYBRO**, qui analyse le moteur du point de vue des forces, de les vibrations de torsion et de faire l'équilibrage".

Enfin, le logiciel peut ouvrir un fichier depuis le **INERTIAL ou BRAKER** , logiciel de gestion de nos **bancs**  d'essai puissance. De cette façon, vous pouvez faire une comparaison entre la puissance et le couple d'un moteur de ce simulations et d'essais sur le banc.

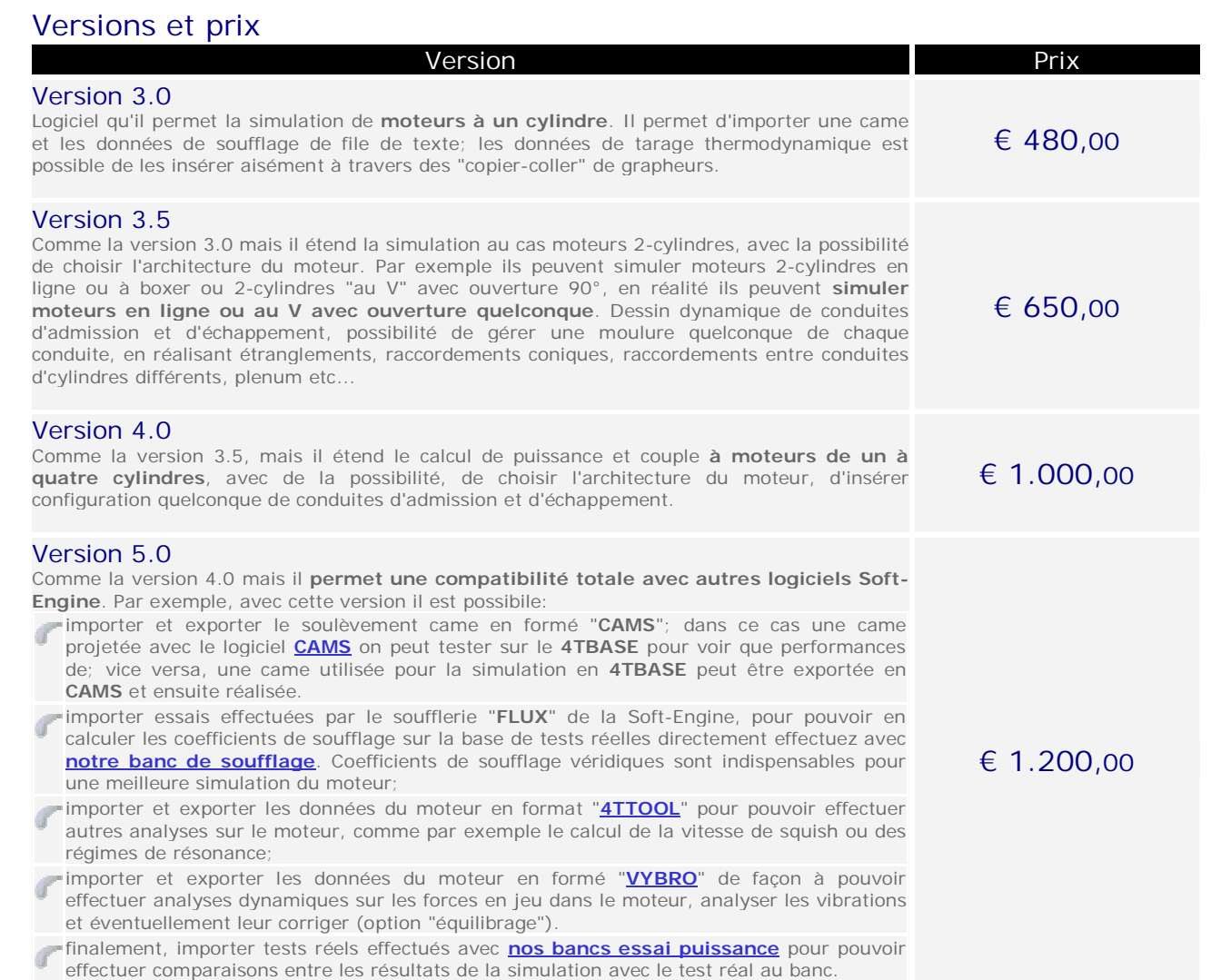

# Configuration informatique minimale

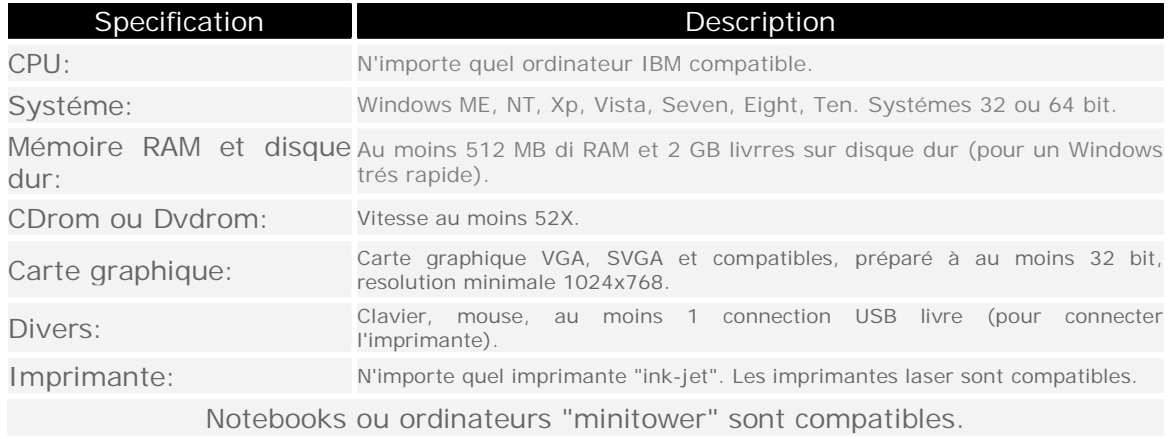